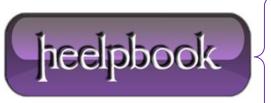

**Date:** 24/01/2013

Procedure: ObjFSO.DeleteFile with Wildcards (Visual Basic)

Source: <u>LINK</u> Permalink: <u>LINK</u>

Created by: HeelpBook Staff Document Version: 1.0

## OBJFSO.DELETEFILE WITH WILDCARDS (VISUAL BASIC)

Tipically, you will can use wildcards, in a VBScript, using the following notation:

```
set objFSO = CreateObject("Scripting.FileSystemObject")
objFSO.DeleteFile(RootFolder & "*.txt")
```

Where RootFolder will be the full path (computed or hardcoded) in which reside all the text files we want to delete.

## ADVANCED SCENARIO

Trying to build a script to go through some nested directories and delete any file with a specific extension.

Example paths are:

For about 25 folders.

## **SOLUTION**

This solution involves a directory structure of the following type:

```
\{root\_path\} \setminus \{VARIABLE\_PATHS\} \setminus \{terminal\_path\} \setminus \{wildcard\_files\}
```

So, we'll have to define an array that we'll contain all the **{VARIABLE\_PATHS}**, so the subroutine **EmptyFolders** will delete any \*.txt files founded during its recursive process, using the .DeleteFile method built on a simple string contatenation.

```
Option Explicit
Dim RootFolder,Folderpath
Dim i
Dim aFolderList()
RootFolder = "{root_path}\"
Folderpath = "\{terminal_path}\"
FillFolderList
EmptyFolders
on error resume next
```

Date: 24/01/2013 Total Chars: 1343

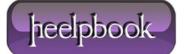

Page: 1
Total Words: 191

```
Sub FillFolderList

ReDim aFolderList(3)

aFolderList(0) = "Folder1"

aFolderList(1) = "Folder2"

aFolderList(2) = "Folder3"

end sub

sub EmptyFolders()

On Error Resume Next

Dim objFSO

set objFSO = CreateObject("Scripting.FileSystemObject")

For i = 0 to UBOUND(aFolderList) - 1

objFSO.DeleteFile(RootFolder & aFolderList(i) & Folderpath & "*.txt")

next

end sub
```

**Data**: 24/01/2013 **Total Chars**: 1343

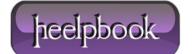

Page: 2
Total Words: 191